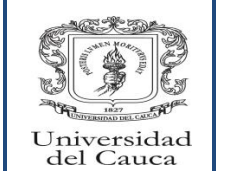

Gestión de la Cultura y el Bienestar Unidad de Salud - Asistencial Envío de Muestras de Citología Cervicouterina al Laboratorio y Recepción de los Resultados

Código: PA-GU-10-PT-37 | Versión: 0 | Fecha de Actualización:11-04-2016 | Página 1 de 5

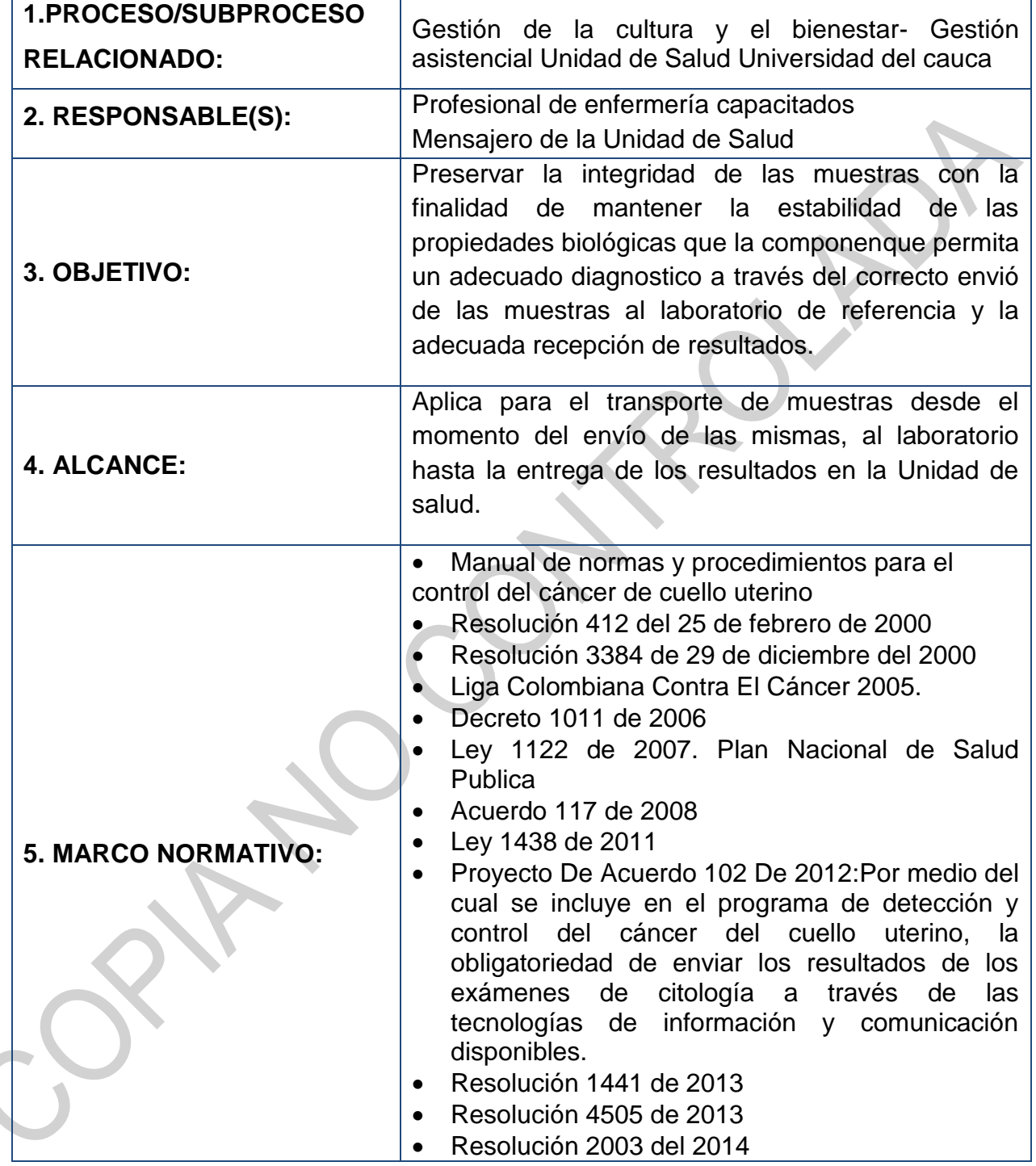

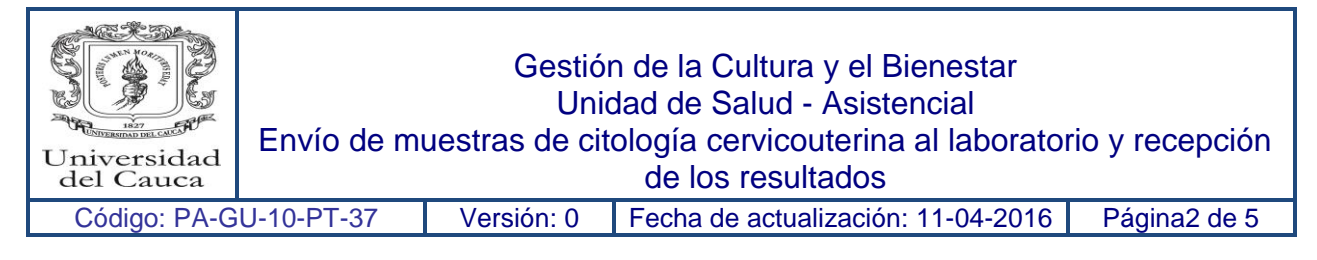

## **6. CONTENIDO:**

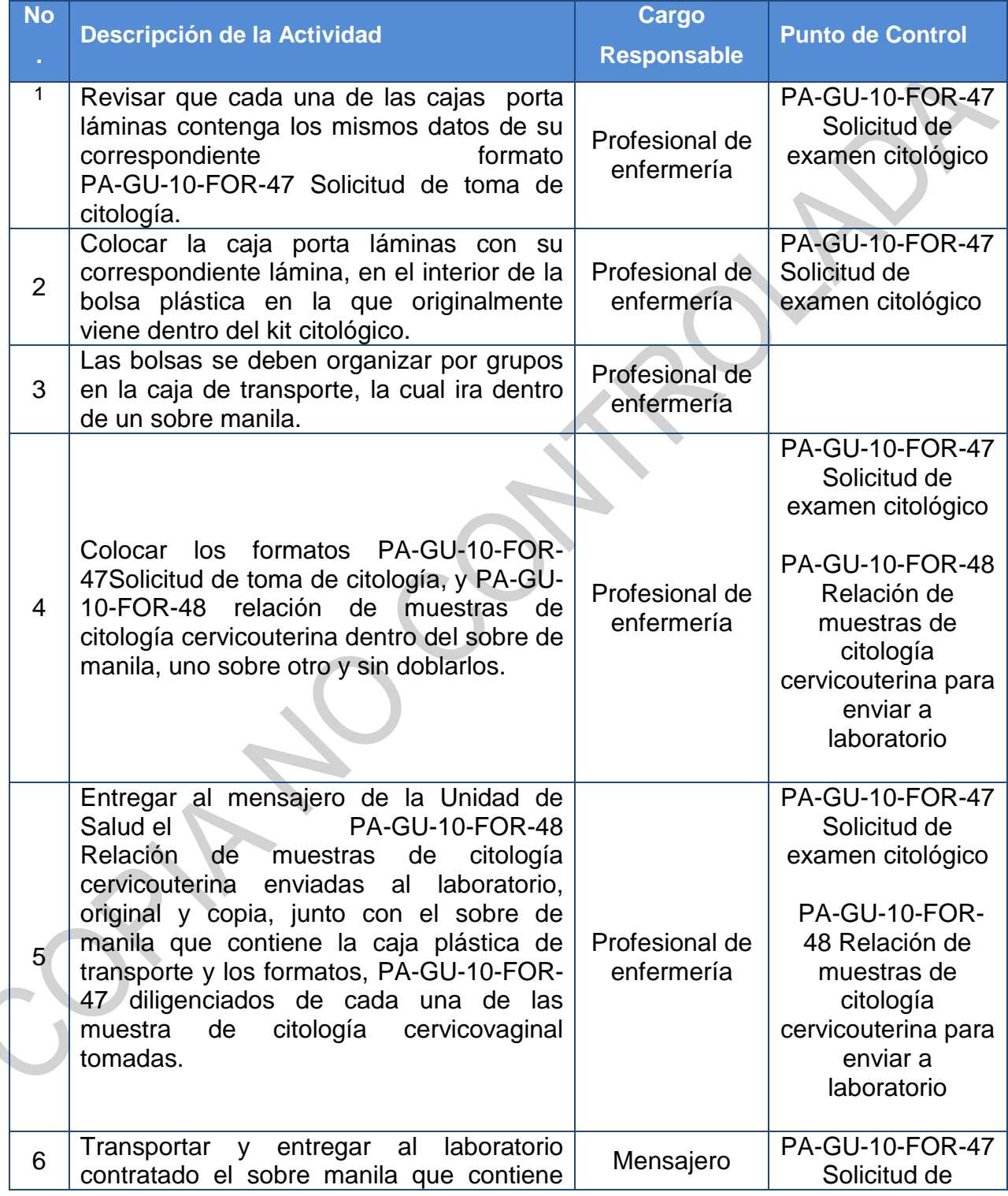

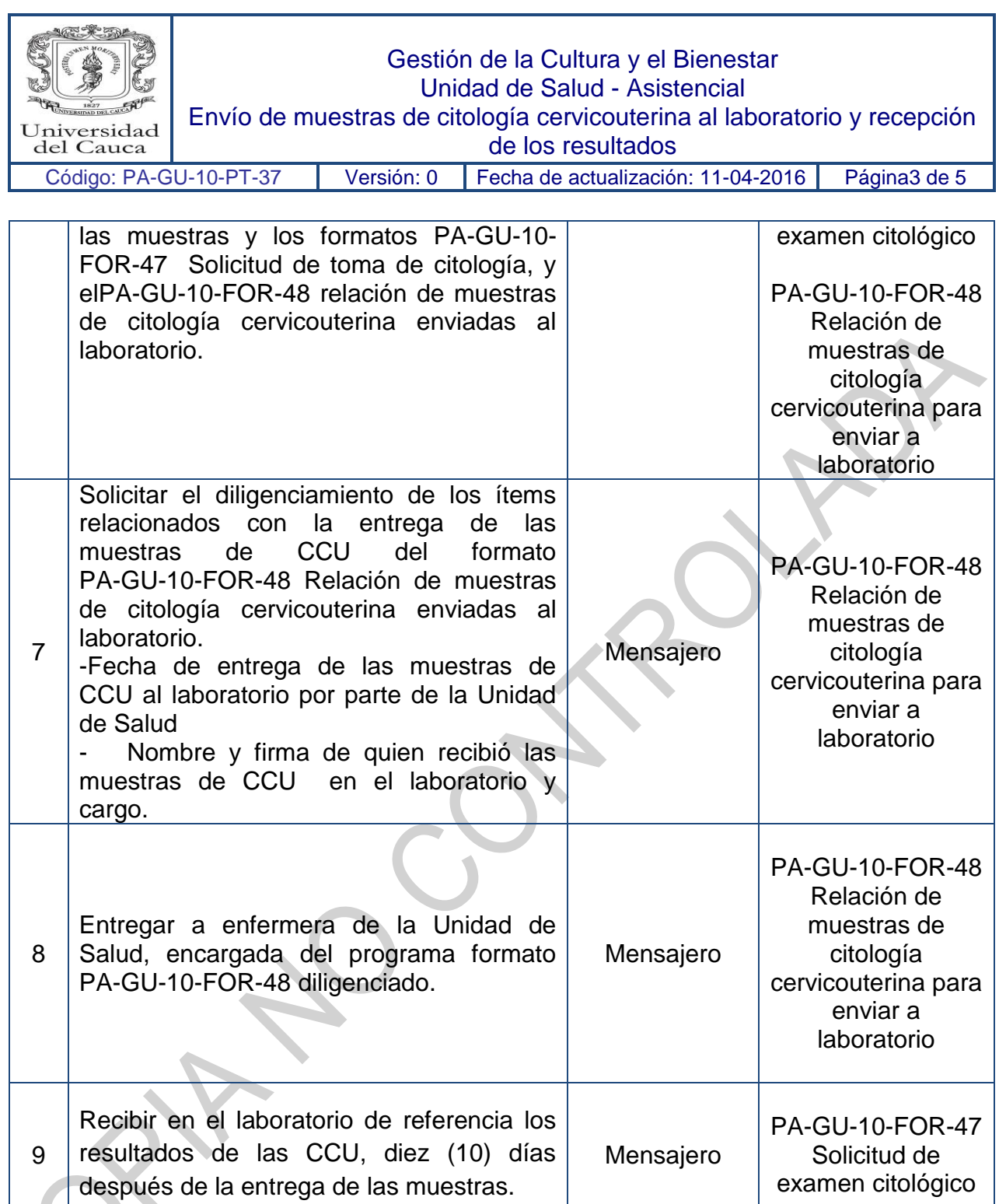

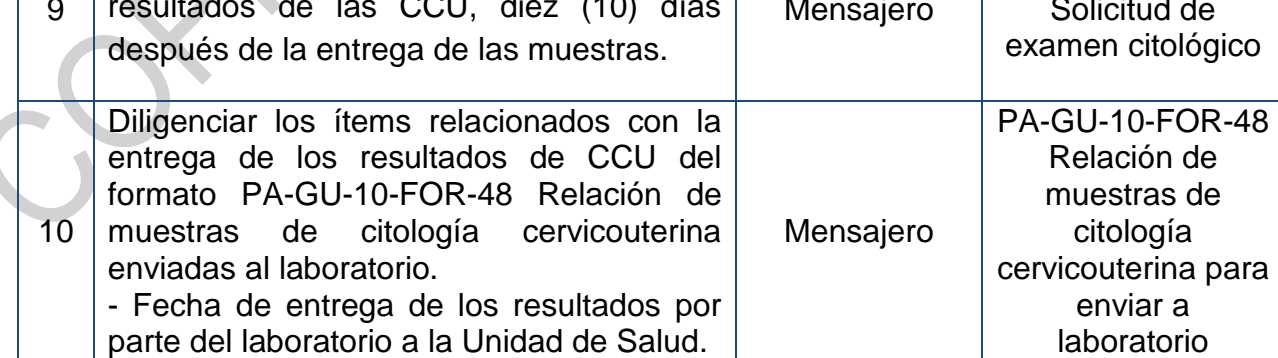

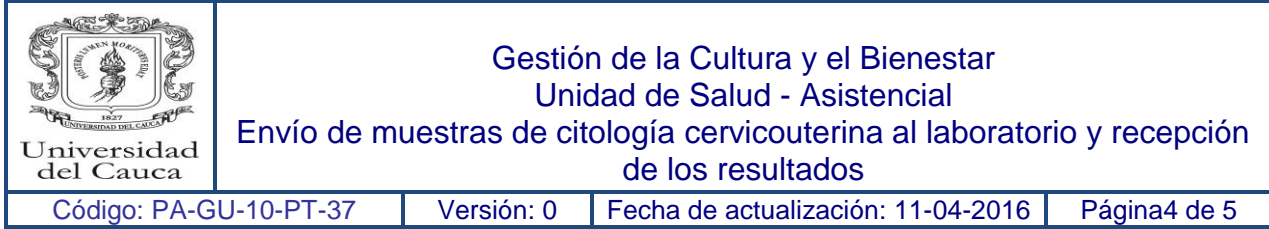

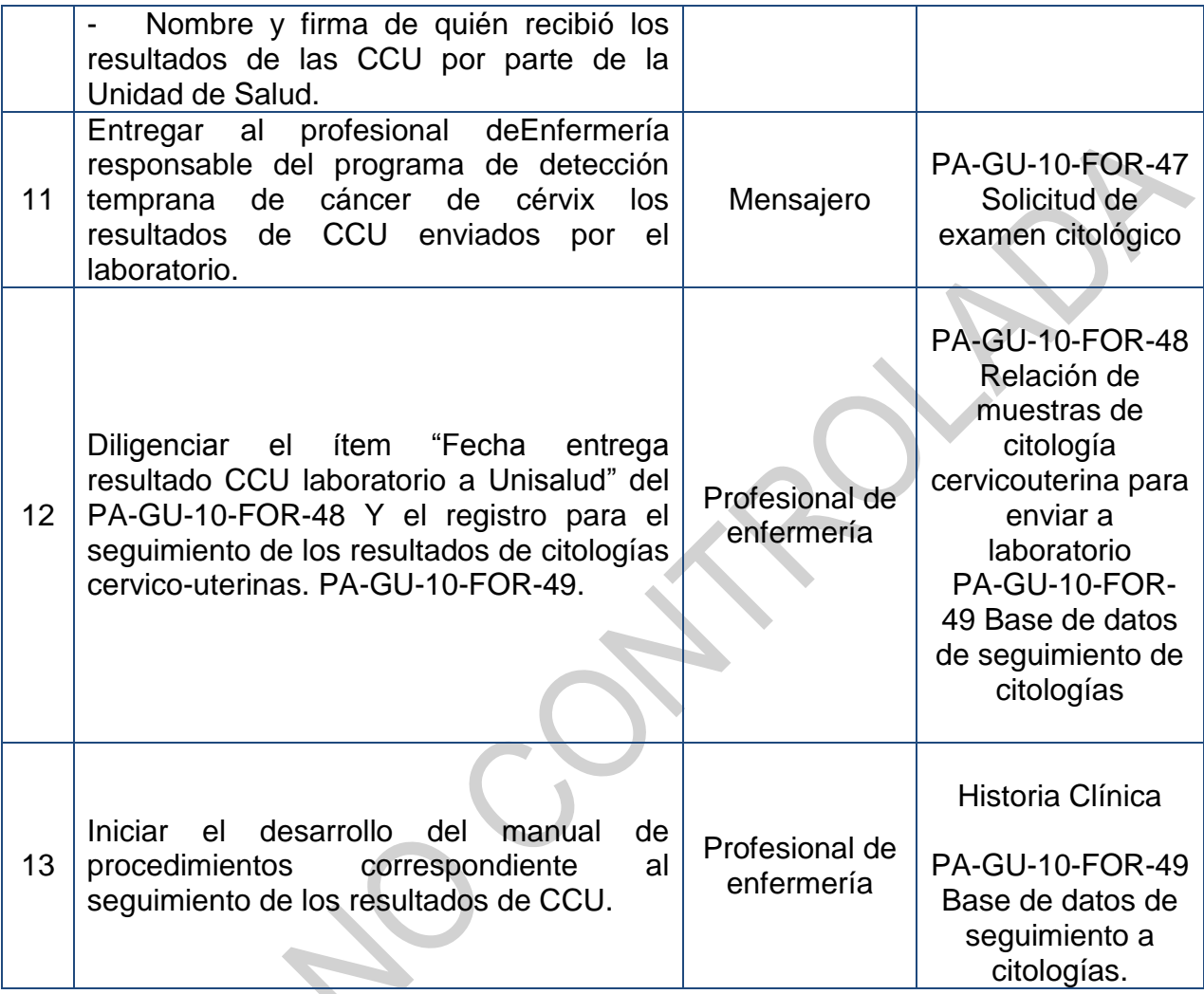

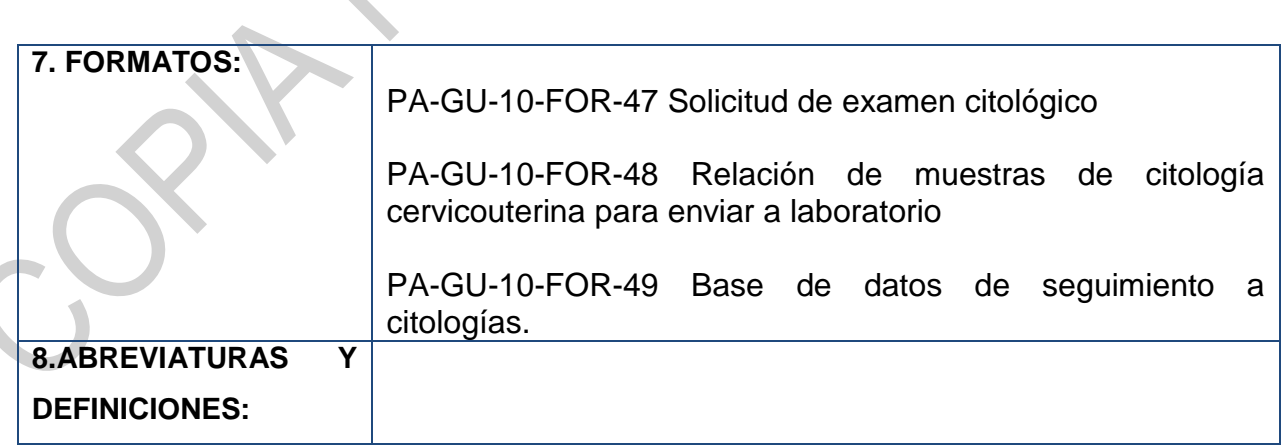

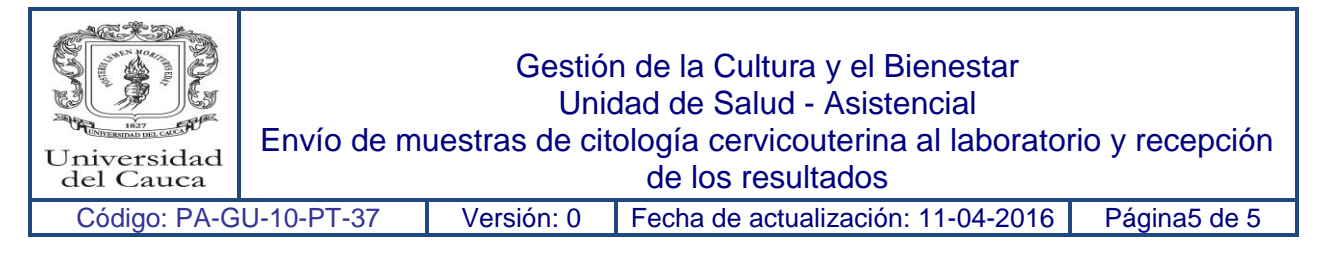

## **}9. REGISTRO DE MODIFICACIONES:**

 $\ddot{\phantom{0}}$ 

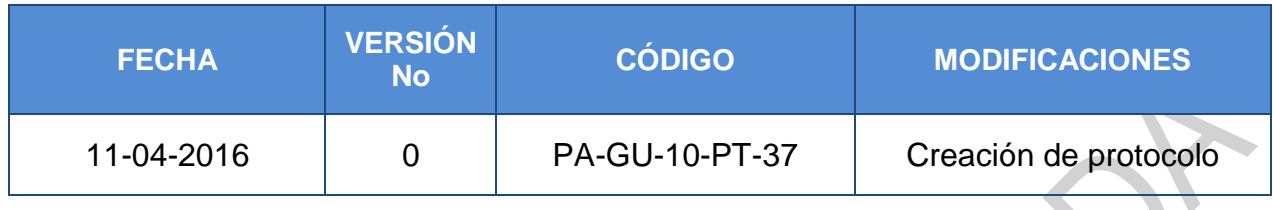

## **10. ANEXOS:**

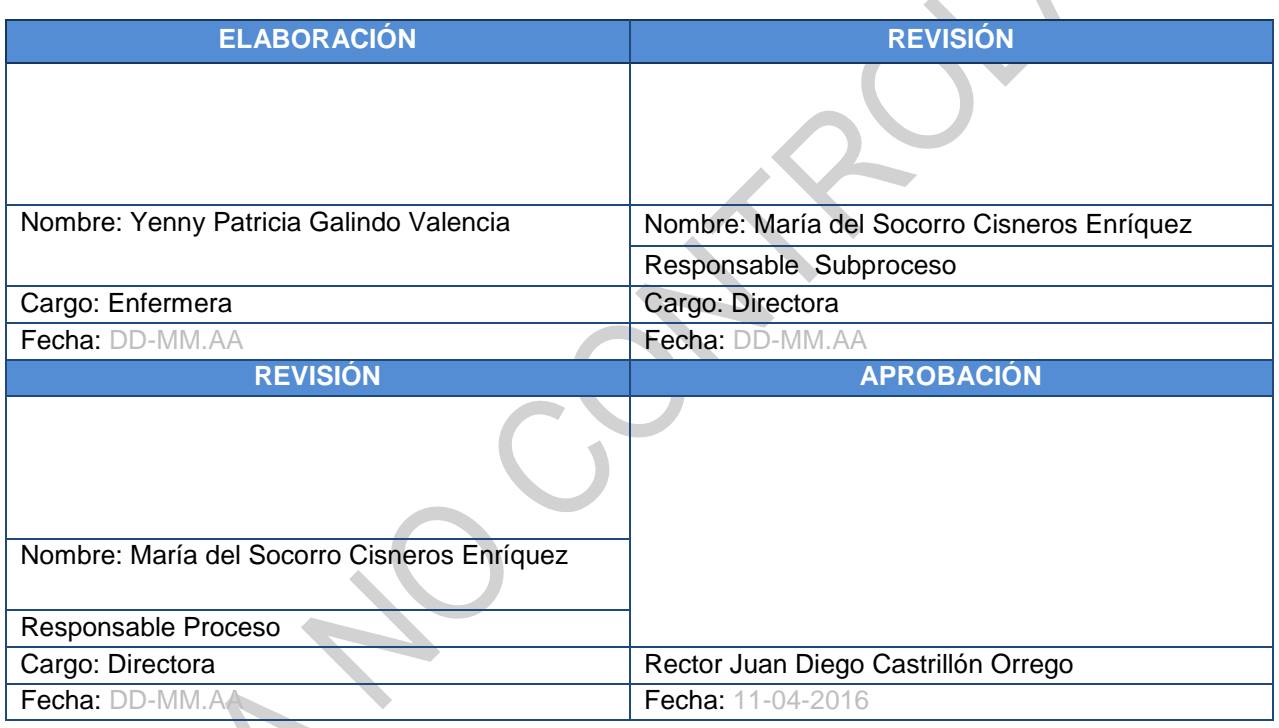